# Задание 21. Разбор функций с модулем у Полякова К.Ю.

### Пример задания:

```
Р-17. Определите, какое число будет напечатано в результате выполнения следующего
алгоритма:
  Var a, b, t, M, R: integer;
  Function F(x:integer):integer;begin
    F:=abs(abs(x-5) + abs(x+5) - 3) + 12;end;BEGIN
    a:=-20; b:=20;
    M := a; R := F(a);for t:=a to b do begin
      if (F(t) < R) then begin
        M:=t;R:=F(t);end;end;write(M+R);END.
```
### Решение:

1) заметим, что в программе есть цикл, в котором переменная *t* принимает последовательно все целые значения в интервале от а до b:

```
for t:=a to b do begin
  \ddotscend:
```
2) до начала цикла в переменную М записывается значение а, а в переменную  $R$ значение функции в точке а:

 $M := a; R := F(a);$ 

3) внутри цикла есть условный оператор, в котором вычисляется значение функции F (t) и сравнивается со значением переменной  $\mathbf{R}$ :

```
if (F(t) < R) then begin
  M:=t;R:=F(t):
end:
```
если новое значение функции меньше, чем значение R, в R записывается значение функции в точке t, а в переменной м запоминается само значение t (аргумент функции, соответствующий значению в R)

- 4) в результате анализа пп. 1-3 можно сделать вывод, что цикл ищет минимум функции **F(t)** на интервале от а до b, и после выполнения цикла в переменной М оказывается значение аргумента t, при котором функция достигает минимума на заданном интервале (здесь это интервал [-20, 20])
- 5) запишем заданную функцию в привычном «математическом» виде:

 $f(x) = |x-5| + |x+5| - 3| + 12$ 

чтобы найти минимум этой функции без ручного перебора всех целых значений х, нам нужно представлять, как идёт её график

- 6) сначала рассмотрим функцию под знаком «большого» модуля  $g(x) = |x 5| + |x + 5|$  $-3:$
- 7) находим нули выражений под знаком модуля и отмечаем их на числовой оси:

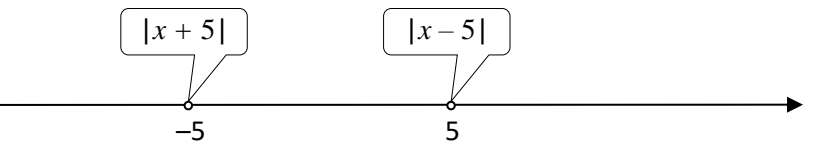

8) раскрываем модули отдельно для каждого интервала; рассматриваем интервал (-∞; -5), раскрываем модули (оба с обратным знаком):  $g(x) = -(x-5) - (x + 5) - 3 = -2x-3$ 

на этом интервале функция убывает

9) рассматриваем полуинтервал [-5; 5), раскрываем модули:

 $g(x) = -(x-5) + (x + 5) - 3 = 7$ 

это значит, что на полуинтервале [-5; 5) функция принимает постоянное значение

10) рассматриваем полуинтервал [5;  $\infty$ ), раскрываем модули:

 $g(x) = (x-5) + (x + 5) - 3 = 2x - 3$ 

на этом интервале функция возрастает график функции показан на рисунке справа

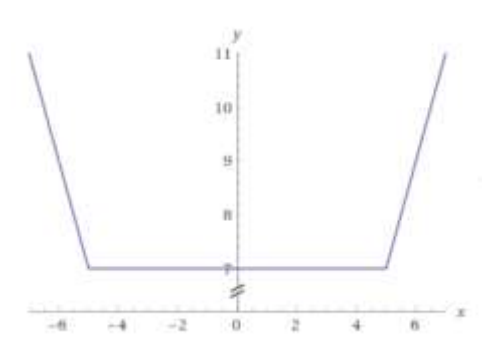

- 11) как мы показали, на всей числовой оси функция  $g(x)$  принимает положительные значения, так что  $|g(x)| = g(x)$ , поэтому  $f(x) = |g(x)| + 12 = g(x) + 12$
- 12) во всех точках на отрезке [-5; 5] функции  $f(x)$  равно 7 + 12 = 19, поэтому программа найдёт одну из этих точек как точку минимума
- 13) осталось понять, какую именно точку она найдёт; посмотрим на программу: запоминание новой точки минимума происходит только тогда, когда только что вычисленное значение F(t) станет строго меньше, чем хранящееся в переменной R:

if  $(F(t) \le R)$  then begin  $M:=t$ :  $R:=F(t);$ 

 $end;$ 

14) поэтому после нахождения точки минимума  $x = -5$  никаких изменений не произойдет, и в переменной М останется значение «-5»; таким образом, будет найдет первый минимум

(Примечание: если бы в условии было нестрогое неравенство (<=), была бы найдена последняя из точек с минимальной ординатой. М = 5)

- 15) обратим внимание, что на экран выводится не M, а M+R, поэтому результат будет равен  $(-5) + 19 = 14$
- 16) Ответ: 14.

## Ещё пример задания:

Р-16. Определите, какое число будет напечатано в результате выполнения следующего алгоритма:

```
Var a, b, t, M, R: integer;
Function F(x:integer):integer;begin
  F:= abs(abs(x-5) + abs(x+5) - 20) + 4;
```

```
end:BEGTN
  a:=-20; b:=20;M := a; R := F(a);
  for t := a to b do begin
    if (F(t) < R) then begin
      M:=tR:=F(t);end:end;write(M+R);END.
```
#### Решение:

1) заметим, что в программе есть цикл, в котором переменная *t* принимает последовательно все целые значения в интервале от а до b:

```
for t := a to b do begin
   . . .
end;
```
2) до начала цикла в переменную М записывается значение а, а в переменную  $R$ значение функции в точке а:

```
M := a; R := F(a);
```
3) внутри цикла есть условный оператор, в котором вычисляется значение функции F (t) и сравнивается со значением переменной  $\mathbf{R}$ :

```
if (F(t) < R) then begin
 M:=t;R:=F(t);end;
```
если новое значение функции меньше, чем значение R, в R записывается значение функции в точке t, а в переменной м запоминается само значение t (аргумент функции, соответствующий значению в R)

- 4) в результате анализа пп. 1-3 можно сделать вывод, что цикл ищет минимум функции F (t) на интервале от а до b, и после выполнения цикла в переменной М оказывается значение аргумента t, при котором функция достигает минимума на заданном интервале (здесь это интервал [-20, 20])
- 5) запишем заданную функцию в привычном «математическом» виде:

```
f(x) = |x-5| + |x+5| - 20 + 4чтобы найти минимум этой функции без ручного перебора всех целых значений x, нам
нужно представлять, как идёт её график
```
- 6) сначала рассмотрим функцию под знаком «большого» модуля  $g(x) = |x 5| + |x + 5|$  $-20$ :
- 7) находим нули выражений под знаком модуля и отмечаем их на числовой оси:

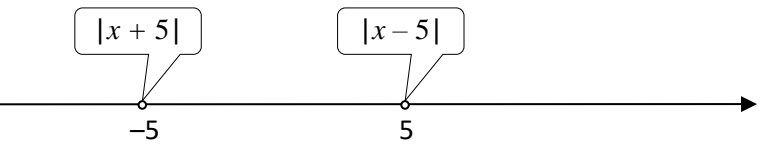

8) рассматриваем интервал (- $\infty$ ; -5), раскрываем модули (оба с обратным знаком):  $g(x) = -(x-5) - (x + 5) - 20 = -2x - 20$ 

на этом интервале функция  $g(x)$  убывает

- 9) рассматриваем полуинтервал [-5; 5], раскрываем модули:  $g(x) = -(x-5) + (x + 5) - 20 = -10$ на этом интервале значение функции  $g(x)$  постоянно 10) рассматриваем полуинтервал [5; ∞), раскрываем модули:  $g(x) = (x-5) + (x + 5) - 20 = 2x - 20$ на этом интервале функция  $g(x)$  возрастает
- график функции  $g(x)$  показан на рисунке справа 11) как видно по графику, на интервале (-10; 10) функция имеет отрицательные значения; найти границы этого интервала можно решив уравнения  $g(x) = -2x - 20 = 0 \Rightarrow x = -10$  $g(x) = 2x - 20 = 0 \Rightarrow x = 10$
- 12) поскольку  $f(x) = |g(x)| + 4$ , за счёт модуля «язык», вылезший вниз за ось ОХ, загнётся вверх, так что функция  $f(x)$  будет иметь минимальные значения, равные 4, как раз в точках  $x = -10$  и  $x = 10$  (см. рисунок справа)
- 13) осталось понять, какую именно точку она найдёт; посмотрим на программу: запоминание новой точки минимума происходит только тогда, когда только что вычисленное значение F(t) станет строго меньше, чем хранящееся в переменной R:

if  $(F(t) < R)$  then begin  $M:=t;$  $R:=F(t);$  $end;$ 

14) поэтому в точке второго минимума  $x = 10$  никаких изменений не произойдет, и в переменной М останется значение «-10»; таким образом, будет найдет первый минимум

(Примечание: если бы в условии было нестрогое неравенство (<=), была бы найдена последняя из точек с минимальной ординатой, M = 10)

- 15) обратим внимание, что на экран выводится не M, а M+R, поэтому результат будет равен  $(-10) + 4 = -6$
- 16) Ответ: <mark>- 6</mark>.

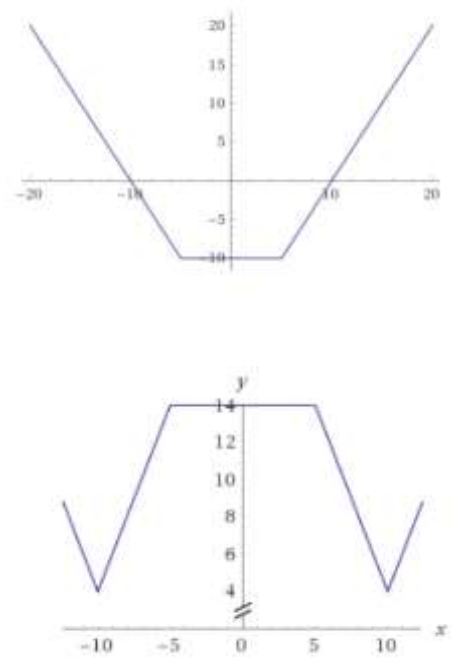